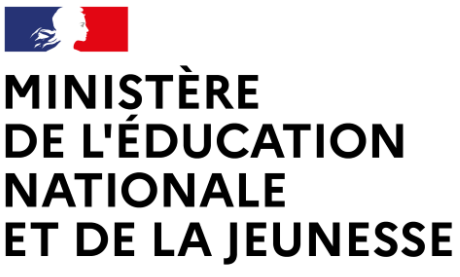

Liberté Égalité Fraternité

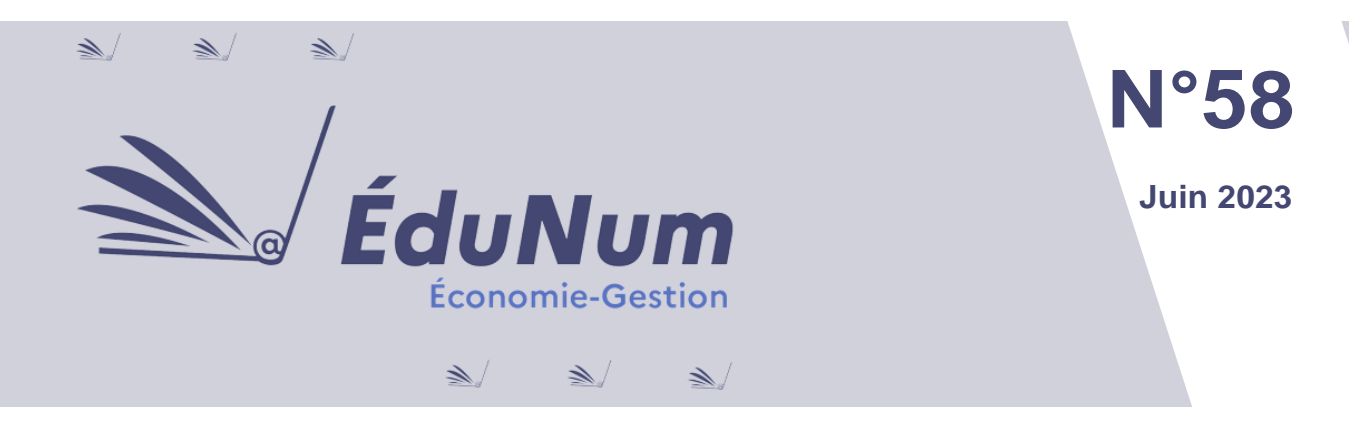

Cette lettre ÉduNum s'adresse aux enseignants en économie-gestion. Elle met en avant l'intérêt pédagogique des ressources numériques en présentant des solutions numériques, des projets, des usages concrets proposés par les acteurs de terrain dans différents domaines d'enseignement avec et par le numérique.

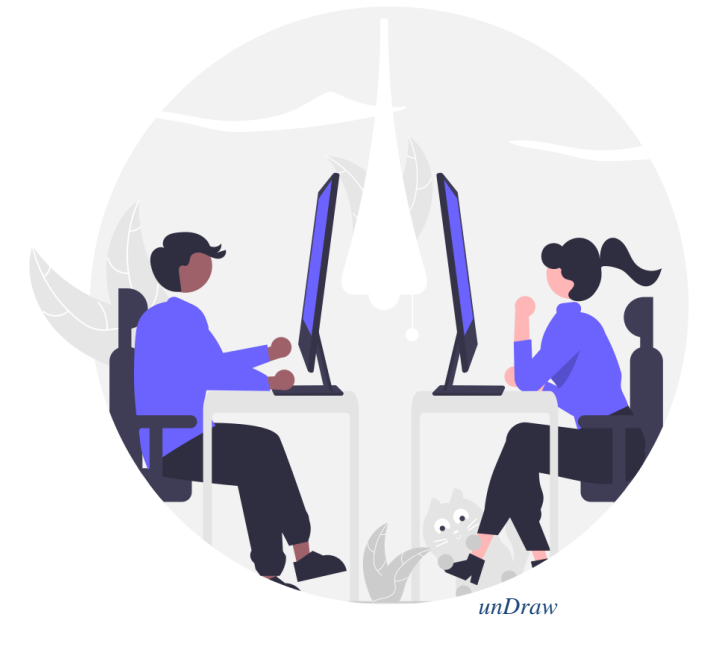

### **Sommaire**

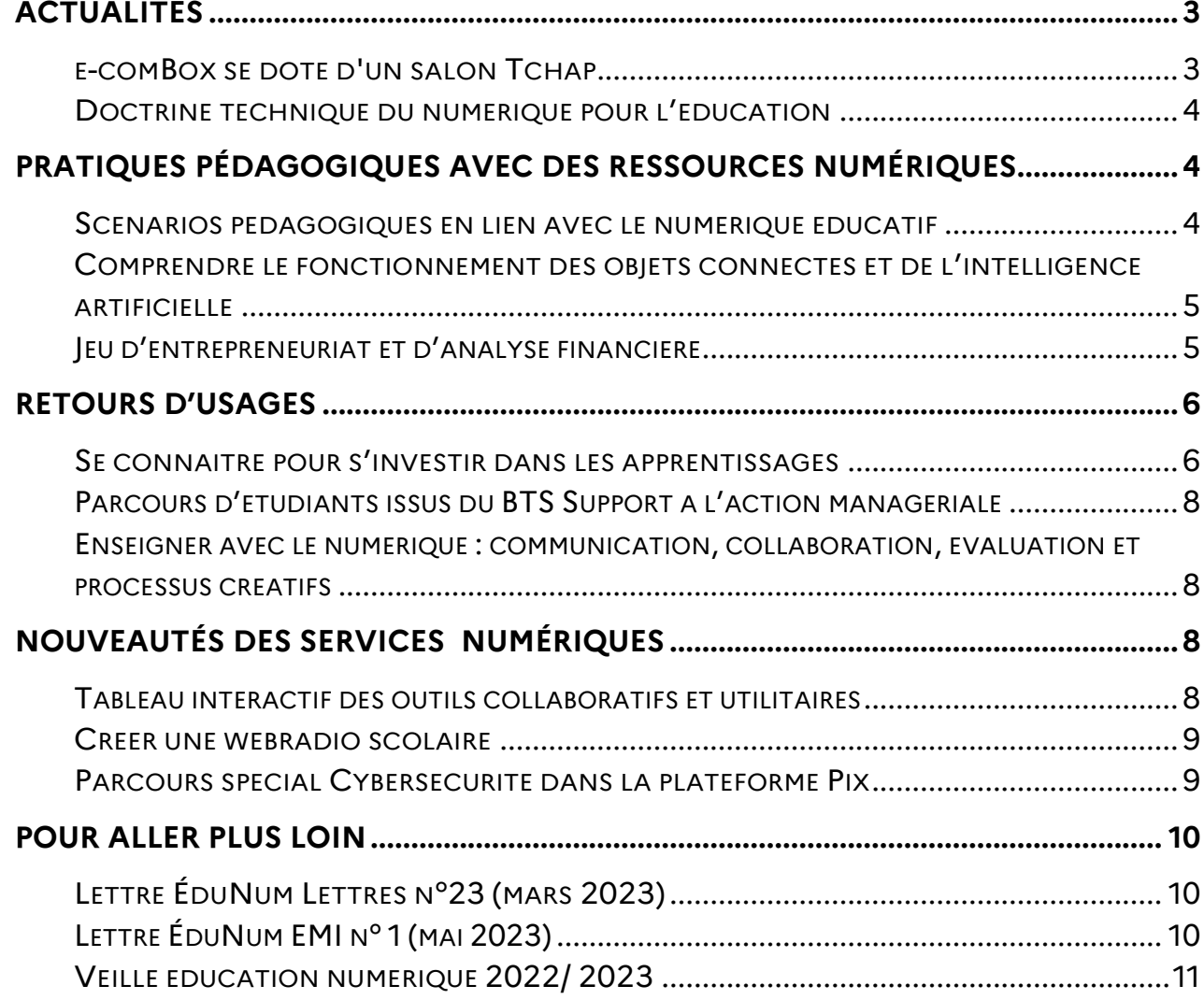

# <span id="page-2-0"></span>*ACTUALITÉS*

### <span id="page-2-1"></span>**e-comBox se dote d'un salon Tchap**

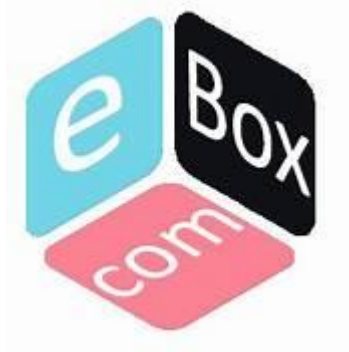

[e-comBox](https://www.reseaucerta.org/pgi/e-combox) est une suite applicative développée spécifiquement pour les enseignements d'économie et gestion. Cette plateforme regroupe des applications métiers pour développer les compétences numériques des élèves et des étudiants. Elle permet d'installer, au sein d'un réseau

d'établissement, chez un hébergeur en ligne, ou sur un portable, plusieurs instances de différentes applications comme *Prestashop*, *WordPress*, *Mautic*, le PGI *Odoo*, *Kanboard*, etc. Elle est installable en nuage (*cloud*) et sur les systèmes d'exploitation *Windows 10*, *Linux* et *macOS*.

Les ressources associées à e-comBox incluent un [salon Tchap](https://www.tchap.gouv.fr/#/welcome) pour partager son expérience avec d'autres utilisateurs, et pour se tenir informé des dernières actualités notamment les mises à jour, les nouvelles fonctionnalités de l'application. D'autres dispositifs d'accompagnement des enseignants pour la mise en place d'ecomBox existent tels que le parcours national **M@gistère** « [Accompagnement aux](https://magistere.education.fr/dgesco/course/view.php?id=2218§ion=1)  [usages pédagogiques de la solution e-comBox](https://magistere.education.fr/dgesco/course/view.php?id=2218§ion=1) ». Ce dernier a pour objectif d'apporter à la communauté des utilisateurs un accompagnement aux usages en proposant des tutoriels, des ressources pédagogiques et un soutien technique. Il s'agit d'un espace ouvert d'échange et de mutualisation dans lequel il est possible de partager des productions personnelles et d'interagir sur des forums. La plateforme d'assistance en [ligne](https://support-ecombox.btssio.corsica/my_view_page.php) continue à apporter une assistance technique personnalisée. Enfin, le [Wiki](https://wiki-ecombox.btssio.corsica/index.php/E-comBox:Main_Page) regroupe une documentation actualisée sur e-comBox.

### <span id="page-3-0"></span>**Doctrine technique du numérique pour l'éducation**

MINISTÈRE **L'ÉDUCATION NATIONALE ET DE LA JEUNESSE** Liberté<br>Égalité Fraternité

#### La vision stratégique 2023-[2027 du numérique pour l'éducation](https://www.education.gouv.fr/strategie-du-numerique-pour-l-education-2023-2027-344263)

pose notamment l'ambition de soutenir la communauté éducative en permettant aux fournisseurs de services de contribuer à une offre numérique raisonnée, pérenne et inclusive. Pour cela, elle prévoit d'« organiser l'offre de services

numériques éducatifs selon une logique de plateforme interopérable ». [La doctrine](https://eduscol.education.fr/3827/doctrine-technique-du-numerique-pour-l-education)  [technique du numérique pour l'éducation](https://eduscol.education.fr/3827/doctrine-technique-du-numerique-pour-l-education) est un document qui rassemble le cadre d'architecture et les règles communes facilitant la circulation des données entre les acteurs publics et privés. Ce document a fait l'objet d'un appel à commentaires sur lequel le ministère a apporté des réponses dans la grille de synthèse [\(partie 1,](https://eduscol.education.fr/document/49580/download) partie [2](https://eduscol.education.fr/document/49583/download)) regroupant l'ensemble des retours des différents contributeurs (issus des collectivités territoriales, des académies, des autres partenaires institutionnels, d'acteurs industriels). La doctrine technique du numérique pour l'éducation est publiée dans [sa première version](https://eduscol.education.fr/document/49067/download?attachment) (mai 2023). Certains sujets n'ont pas été traités dans cette version et feront l'objet de publications ultérieures. Les travaux d'évolution du document sont en cours pour une prochaine version en 2024.

## <span id="page-3-1"></span>*PRATIQUES PÉDAGOGIQUES AVEC DES RESSOURCES NUMÉRIQUES*

### <span id="page-3-2"></span>**Scénarios pédagogiques en lien avec le numérique éducatif**

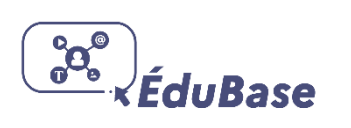

[Édubase](https://eduscol.education.fr/162/edubase) est une banque nationale de scénarios pédagogiques opérée par la direction du numérique pour l'éducation (DNE). Elle permet, à partir d'une [interface unique,](https://edubase.eduscol.education.fr/) de rechercher un scénario pédagogique élaboré en académie illustrant un thème

de programme en lien avec le numérique éducatif. Elle recense un ensemble de s[équences relevant de l'économie et](https://edubase.eduscol.education.fr/recherche?q=&discipline%5B%5D=%C3%89conomie+et+gestion) gestion dans les voies technologiques, professionnelles et dans les sections de techniciens supérieurs.

Par exemple, l'académie de Paris a partagé une [séquence filmée](https://pia.ac-paris.fr/portail/jcms/p2_2679128/giptic-eco-gestion-preparation-au-grand-oral-avec-les-outils-numeriques-de-l-ent) sur [la préparation au](https://pia.ac-paris.fr/portail/jcms/p2_2679128/giptic-eco-gestion-preparation-au-grand-oral-avec-les-outils-numeriques-de-l-ent) **Grand oral** élaborée à l'aide des applications DE PARIS disponibles sur l'espace numérique de travail des académies Liberté Égalité franciliennes : [ENT](https://eduscol.education.fr/199/usages-des-espaces-numeriques-de-travail-ent) « monlycee.net ». Cette séquence met en avant Fraternité la mobilisation de divers outils numériques tels qu'une application d'enregistrement d'audios, un outil d'édition pour les écritures collaboratives, une carte mentale pour

construire l'argumentation, une messagerie électronique et un service web de *curation*, en l'occurrence *Pearltrees*.

### <span id="page-4-0"></span>**Comprendre le fonctionnement des objets connectés et de l'intelligence artificielle**

**CERTA** 

Le réseau **Certa** propose une [ressource pédagogique](https://www.reseaucerta.org/objets-connectes-et-ia) dédiée à la compréhension du fonctionnement des objets connectés et de l'intelligence artificielle. La première partie de la ressource est consacrée aux **objets connectés**. Elle permet de mieux comprendre

leur fonctionnement et leur place dans la société, tout en établissant le lien avec la notion de **système d'information**. La seconde partie s'intéresse à l'intelligence artificielle (IA) et ses dangers ainsi que les moyens de protection qui peuvent être mis en place pour minimiser les risques. Cette ressource peut être mobilisée auprès des classes de **STMG** en *management, sciences de gestion et numérique*, en *enseignement spécifique de systèmes d'information de gestion*, et dans le cadre de la mention complémentaire *Services numériques aux organisations*.

### <span id="page-4-1"></span>**Jeu d'entrepreneuriat et d'analyse financière**

La [Banque de France](https://entreprises.banque-france.fr/evenement/lancement-du-jeu-aventure-entrepreneur) a conçu [Aventure Entrepreneur,](https://www.youtube.com/watch?v=OwatLOaHn6w&t=2s) un jeu Éducation économique de [plateau pédagogique](https://entreprises.banque-france.fr/sites/default/files/media/2019/01/21/3_jeu_aventureentrepreneur_installation.pdf) de sensibilisation à l'analyse budgétaire et financière financière. Destiné aux élèves, aux étudiants et aux porteurs

de projet, il permet aux apprenants de jouer le rôle d'un chef d'entreprise de TPE ou PME et de les placer au cœur de la réalité économique de l'entreprise. Ils doivent faire des choix stratégiques, lancer une campagne de publicité, acquérir une

CADEMIE

revient sur les objectifs de cette expérimentation en expliquant ses motivations de

camionnette, embaucher un commercial, et relever des défis (augmentation des prix énergétiques, perte de données, etc.). Plusieurs ressources sont proposées : la [règle](https://www.mesquestionsdentrepreneur.fr/sites/default/files/Aventure-Entrepreneur-Regles-du-jeu.pdf)  [du jeu,](https://www.mesquestionsdentrepreneur.fr/sites/default/files/Aventure-Entrepreneur-Regles-du-jeu.pdf) [un livret pédagogique,](https://www.mesquestionsdentrepreneur.fr/sites/default/files/Aventure-Entrepreneur-Livret-pedagogique.pdf) et [la fiche de pilotage](https://www.mesquestionsdentrepreneur.fr/sites/default/files/Aventure-Entrepreneur-Fiche-de-pilotage.pdf) qui inclut des indicateurs et des ratios financiers.

[L'académie de Poitiers](https://ww2.ac-poitiers.fr/ecolgt/spip.php?article875) partage des pistes de réflexion et de [mise](https://ww2.ac-poitiers.fr/ecolgt/sites/ecolgt/IMG/pdf/typologie_des_cartes_du_jeu_aventure_entrepreneur_.pdf)  [en œuvre](https://ww2.ac-poitiers.fr/ecolgt/sites/ecolgt/IMG/pdf/typologie_des_cartes_du_jeu_aventure_entrepreneur_.pdf) en lien avec les programmes des enseignements en série STMG et dans les sections de techniciens supérieurs tertiaires, en particulier la culture économique, juridique et managériale [\(CEJM\)](https://ww2.ac-poitiers.fr/ecolgt/sites/ecolgt/IMG/pdf/jeu_aventure_entrepreneur.pdf).

Ces exploitations pédagogiques sont transposables dans les enseignements professionnels des filières tertiaires et industrielles de la voie professionnelle. Le jeu [Aventure Entrepreneur](https://aventure-entrepreneur.mesquestionsdentrepreneur.fr/jeu/connexion_partie.php) est disponible également dans une [version en ligne](https://aventure-entrepreneur.mesquestionsdentrepreneur.fr/jeu/creer_entreprise.php) respectant le [RGPD.](https://www.mesquestionsdentrepreneur.fr/sites/default/files/RGPD_AventureEntrepreneurs.pdf) [Un test des prérequis](https://aventure-entrepreneur.mesquestionsdentrepreneur.fr/jeu/quiz1.php) peut-être proposé aux apprenants avant le lancement du jeu.

### <span id="page-5-0"></span>*RETOURS D'USAGES*

### <span id="page-5-1"></span>**Se connaître pour s'investir dans les apprentissages**

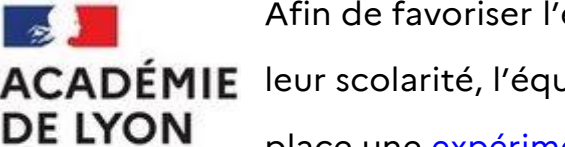

Liberté Égalité Fraternité

Afin de favoriser l'engagement des apprenants dans ACADÉMIE leur scolarité, l'équipe de l'académie de Lyon a mis en

> place une [expérimentation](https://ecogestion-legt.enseigne.ac-lyon.fr/legt/traam-2022-se-connaitre-pour-sinvestir-dans-les-apprentissages-2/) dans le cadre des heures de vie de classe avec des élèves en classe de terminale STMG.

Ce travail s'organise autour de trois axes : **la confiance en soi** en offrant aux apprenants des outils pour prendre conscience de leurs aptitudes, **la motivation** en leur faisant découvrir leurs leviers internes et en les amenant à s'interroger sur les différentes possibilités d'orientation et de métiers, et **la méthodologie** en les faisant travailler sur des fiches méthodes, des propositions de plan de travail pendant les vacances scolaires.

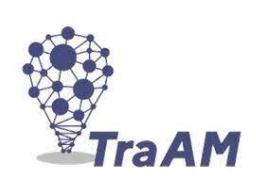

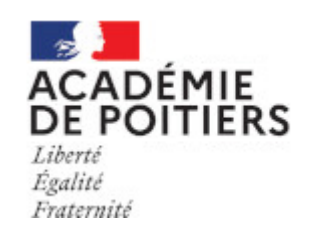

travailler sur l'engagement et la confiance en série STMG. Une enseignante témoigne : « *les élèves qui arrivent en série STMG en classe de première sont souvent là par défaut. Selon les années, les élèves qui ont choisi la série STMG parce qu'ils avaient un projet professionnel, ou parce que les matières leur plaisaient représentent environ un tiers de la classe. La conséquence d'un non-choix, c'est un déficit de confiance ou de motivation. Or les matières proposées en série STMG, pour être nouvelles sont exigeantes et nécessitent un investissement important pour acquérir le vocabulaire et la logique, et développer la curiosité nécessaire à la compréhension des enjeux, du vocabulaire…* ».

**Le bilan de cette expérimentation met l'accent sur les avantages et limites du projet**. Les élèves ont « une vision concrète » de leurs aptitudes et prennent conscience de leurs points forts et de leurs points de progrès. Des bilans trimestriels les amènent à réfléchir sur ce qu'ils peuvent améliorer et l'engagement est concrétisé à chaque conseil de classe « en essayant d'imaginer et de penser leurs appréciations », les apprenants sont « mieux capables de prendre en compte les retours et de mettre en place un plan d'action ».

**Le suivi des résultats** de cette expérimentation s'appuie sur **des indicateurs de réussite** (degré d'adhésion à la démarche, taux de retour des fiches à chaque mesure, taux de renseignement des documents, qualité des exposés, taux d'utilisation des outils méthodologiques proposés, taux de participation au forum d'échanges entre pairs), d'une part, et sur **des indicateurs de l'engagement scolaire** (amélioration du score des aptitudes scolaires, superposition des étoiles des notes des trimestres et mise en place des mesures choisies par l'élève dans ses bilans trimestriels), d'autre part.

Enfin, **le projet a mobilisé des outils de gestion de projet pour le suivi individuel** des apprenants, des tableaux de bord pour centraliser les résultats globaux de la classe et des espaces collaboratifs pour partager des documents et échanger entre pairs.

### **Parcours d'étudiants issus du BTS Support à l'action managériale**

<span id="page-7-0"></span>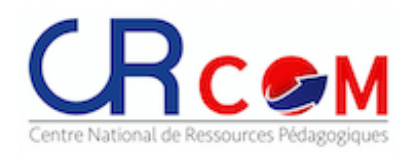

Le [centre national de ressources pédagogiques](https://crcom.ac-versailles.fr/) (CRcom) a publié quatre [capsules vidéo de témoignages](https://crcom.ac-versailles.fr/Parcours-d-etudiants-issus-du-BTS-Support-a-l-action-manageriale) d'anciens étudiants en section de technicien supérieur Support à

l'action managériale (SAM) qui partagent leur expérience et formulent une réflexion sur les apports de la formation en matière de compétences, de savoirs, de stages en entreprise et de choix d'orientation pour la poursuite d'études. Ces témoignages peuvent être librement utilisés dans le cadre d'opérations de communication autour de la section de techniciens supérieurs « Support à l'action managériale ».

### <span id="page-7-1"></span>**Enseigner avec le numérique : communication, collaboration, évaluation et processus créatifs**

Dans cette ressource, [Réseau Canopé](https://www.canotech.fr/) donne la parole à **ANDRECH**<br>André Tricot, professeur de psychologie cognitive à l'université Paul-Valéry Montpellier III. Dans une vidéo d'une durée de 7 minutes, l'enseignant aborde plusieurs axes de réflexion : peut-on développer l'[esprit critique](https://www.canotech.fr/a/enseigner-avec-le-numerique-esprit-critique-et-travail-collaboratif) à l'aide du numérique ? Et comment mettre le numérique au service d'une réflexion collaborative ? Ensuite, il évoque les différents apports du numérique dans le cadre de *[l'évaluation](https://www.canotech.fr/a/enseigner-avec-le-numerique-evaluation-et-pratiques-des-outils)* et le lien entre la fracture numérique et la pratique des outils numériques en dehors du système scolaire. Enfin, il explique comment les outils numériques peuvent participer au [développement de la créativité](https://www.canotech.fr/a/enseigner-avec-le-numerique-processus-creatifs-et-communication) des élèves.

# <span id="page-7-2"></span>*NOUVEAUTÉS DES SERVICES NUMÉRIQUES*

### <span id="page-7-3"></span>**Tableau interactif des outils collaboratifs et utilitaires**

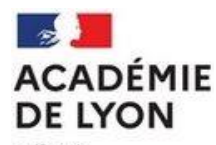

L'académie de Lyon propose un [tableau interactif](https://ecogestion-legt.enseigne.ac-lyon.fr/legt/outils-collaboratifs-et-utilitaires/) d'outils numériques. La présence d'un filtre facilite la recherche des outils et autres ressources gratuites mis à disposition : QCM, jeux pédagogiques, veille

Liberté Égalité Fraternité informationnelle, cartes mentales, création de blog ou de site web, de gestion de projet, de présentation orale, etc.

### <span id="page-8-0"></span>**Créer une webradio scolaire**

# CLEMI

[La webradio](https://www.clemi.fr/fr/medias-scolaires/creer-une-webradio.html) est un média scolaire qui permet à un certain nombre d'établissements de diffuser leurs émissions de radio sur internet ou en mode hertzien. Il s'agit d'un outil pédagogique qui conjugue

le travail sur les modes d'expression que sont l'oralité et l'écriture avec celui des techniques de création, de production et de diffusion en ligne.

Le Centre pour l'éducation aux médias et à l'information (CLEMI) propose un [vademecum pour créer une webradio](https://www.clemi.fr/fileadmin/user_upload/guide_webradio/vademecum_webradio.pdf) scolaire et un [kit pédagogique](https://www.clemi.fr/fileadmin/user_upload/web-radio-kit-audiovisuel-en-classe-rfi-tv5.pdf) qui visent à accompagner leur déploiement, du cadrage des actions à la mise en œuvre concrète en classe et en établissement. Ils sont complétés par des ressources portant sur l'organisation, le cadre réglementaire, les rôles à la radio, les dispositifs nationaux, l'écoute, le « parler à la radio », l'écriture radio, la prise de son, le visionnement des épreuves de tournage, le montage des sons et les branchements des studios. Le CLEMI propose également des [tutoriels](https://www.clemi.fr/fr/medias-scolaires/creer-une-webradio/outils-de-production.html) pour créer des sélections (*playlists*), des cartouches numériques à l'aide de logiciels libres et gratuits, ou réaliser techniquement une émission en direct, voire des audios (*podcasts*) en ligne.

### <span id="page-8-1"></span>**Parcours spécial Cybersécurité dans la plateforme Pix**

La maîtrise d'un socle de compétences numériques de cybersécurité est essentielle pour se protéger au niveau individuel comme collectif. Pour permettre aux enseignants d'évoluer progressivement dans

l'acquisition de ces compétences et le développement des bons réflexes dans des situations très concrètes (déjouer une tentative d'hameçonnage, reconnaître une URL suspecte, gérer des mots de passe, réagir en cas de fuites de données personnelles ou d'infection d'un ordinateur, etc.), le [parcours spécial cybersécurité](https://app.pix.fr/campagnes/DXKDNJ441) dans la plateforme Pix est mis à disposition (connexion préalable à le compte personnel de l'enseignant pour accéder à ce parcours). Instructif et ludique, il est d'une durée

d'une trentaine de minutes. À l'issue du parcours, les enseignants peuvent obtenir une évaluation qui permettra à chacun d'apprécier son besoin éventuel de formation.

### <span id="page-9-0"></span>*POUR ALLER PLUS LOIN*

Certaines [lettres ÉduNum](https://eduscol.education.fr/1498/actualites-du-numerique?menu_id=1828) publiées par d'autres disciplines peuvent intéresser les enseignants en économie et gestion des voies technologiques, professionnelles, et des sections de techniciens supérieurs.

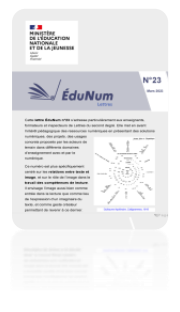

### <span id="page-9-1"></span>**[Lettre ÉduNum Lettres n°23 \(mars 2023\)](https://eduscol.education.fr/2629/lettre-edunum-lettres)**

[Cette lettre](https://eduscol.education.fr/document/48254/download?attachment) est centrée sur les relations entre texte et image, et sur le rôle de l'image dans le travail des compétences de lecture. Certaines ressources peuvent être transversales et réexploitées dans le cadre de la co-intervention avec les professeurs de Lettres ou dans le cadre de

l'analyse documentaire en économie-droit. Elle aborde également des projets transversaux comme le dispositif [Ma classe au cinéma](https://www.cnc.fr/cinema/education-a-l-image) avec le volet « Lycéens et apprentis au cinéma », dispositif initié par le ministère de l'Éducation nationale en collaboration avec le Centre national du cinéma et de l'image animée (CNC). Il a pour objectif de faire découvrir en salle des œuvres cinématographiques grâce à la projection de trois films dans l'année, accompagnée d'un travail en classe.

### <span id="page-9-2"></span>**[Lettre ÉduNum EMI n° 1](https://eduscol.education.fr/3854/lettres-edunum-education-aux-medias-et-l-information?menu_id=4619) (mai 2023)**

Cette première [lettre ÉduNum EMI](https://eduscol.education.fr/3854/lettres-edunum-education-aux-medias-et-l-information?menu_id=4619) s'adresse au corps enseignant du premier et du second degré. Elle met en avant la question de l'éducation aux médias et à l'information et plus précisément l'évaluation de l'information. Cette édition bénéficie de l'expertise apportée par **Mônica** 

**Macedo-Rouet**, professeure des universités en psychologie à CY Cergy Paris Université, dont les travaux de recherche portent sur la lecture numérique et la formation des jeunes à l'évaluation de l'information. En effet, l'évaluation de l'information est une « activité complexe » faisant appel à de nombreuses compétences que l'on peut situer dans le cadre de la « lecture fonctionnelle », c'està-dire une lecture orientée par des buts et non restreinte à la capacité à décoder et à comprendre un texte. Dans ce cadre, « l'évaluation de l'information est une étape de la lecture dans laquelle le lecteur-utilisateur d'internet s'interroge sur son besoin d'information, cherche à déterminer la pertinence d'une information trouvée (texte, vidéo, image, liste de liens, etc.), sa qualité et sa fiabilité ».

### <span id="page-10-0"></span>**[Veille éducation numérique 2022/ 2023](https://eduscol.education.fr/2517/veille-education-numerique-2022-2023?menu_id=3168)**

Ce bulletin de veille informationnelle sur le numérique éducatif revient sur la pédagogie inclusive et propose des dossiers thématiques tels que les enjeux liés aux technologies numériques comme l'intelligence artificielle et la traçabilité numérique, et les choix des ressources et leurs usages dans le cadre des apprentissages scolaires.

Lettre ÉduNum proposée par la direction du numérique pour l'éducation Bureau de l'accompagnement des usages et de l'expérience utilisateur (DNE-TN3)

### $\boxtimes$ Contact courriel

Vous recevez cette lettre car vous êtes abonné à la lettre Économie et gestion Souhaitez-vous continuer à recevoir la lettre ÉduNum Économie et gestion ?

#### Abonnement/Désabonnement

À tout moment, vous disposez d'un droit d'accès, de modification, de rectification et de suppression des données qui vous concernent (articles 15 et suivants du RGPD). Pour consulter nos mentions légales, cliquez ici.